## SAP ABAP table TMCLVBW {Transaction Key for SAP BW}

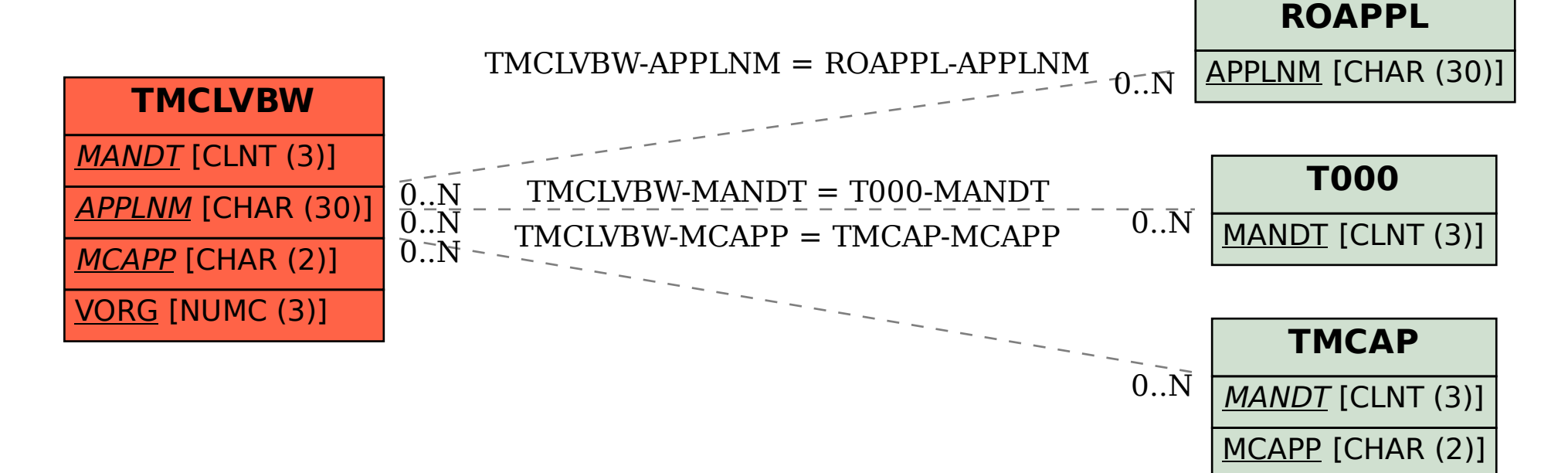